### **Modos de pensar a modelagem 3D aplicados ao ensino de design**

# **Aluna: Bruna Chambarelli Wolter Orientadores: Luiza Novaes e João Bonelli**

#### **Introdução**

Os softwares de modelagem tridimensional são uma ferramenta essencial para os alunos e profissionais de design, oferecendo liberdade, agilidade e precisão no processo de exploração de formas e espaço. No entanto, a familiarização com esses programas pode ser desafiadora. Para facilitar essa introdução aos softwares, propusemos analisar e comparar etapas de modelagem virtual com técnicas manuais. Assim, tem-se um entendimento mais evidente a respeito da lógica de pensamento na construção de objetos tridimensionais digitais. Esta pesquisa tem a intenção de contribuir para que os alunos explorem os softwares de modelagem virtual de forma mais intuitiva, resultando em um processo que pode proporcionar mais liberdade e oportunidades criativas.

Utilizando softwares de modelagem 3D como objeto de estudo, nota-se que existe uma forte relação entre suas ferramentas e recursos em comparação com as máquinas, instrumentos e materiais encontrados em um laboratório de prototipagem física, como por exemplo no Laboratório de Modelos e Protótipos (LAMP), do curso de Design da PUC-Rio. Ao examinar algumas operações como: corte de madeira, manuseio de argila e deformação de metais, notamos que é possível relacioná-las com meios de modelagem virtual, com resultados próximos, ainda que as etapas de desenvolvimento e contato com o objeto modelado sejam distintas.

A multiplicidade de funções para manipular digitalmente uma forma tridimensional pode gerar uma sensação de confusão ou medo nos primeiros contatos com os softwares. Enxergar o digital e o físico como processos complementares facilita a compreensão espacial e desenvolve habilidades visuais na modelagem 3D. Acreditamos que essa abordagem híbrida seja eficiente também para esboçar ideias e conceitos mais simples que posteriormente serão desenvolvidos digitalmente, de modo mais fluido e intuitivo.

Este projeto pretende, então, elaborar reflexões, diretrizes e comparações a respeito do ensino de modelagem virtual tridimensional, de fácil aplicação à realidade do estudante de design, capazes de gerar respostas e visualizações para questões e necessidades de projetos de design na contemporaneidade.

### **Objetivos**

Refletir a respeito do ensino de modelagem tridimensional virtual; Explorar processos de criação de formas tridimensionais; Explorar a relação entre processos físicos e virtuais de modelagem; Gerar experimentos práticos para testar possibilidades de dinâmicas de aprendizagem; Elaborar reflexões e documentar o processo.

### **Metodologia**

A pesquisa adota uma das metodologias de ensino utilizadas no Departamento de Artes e Design da PUC-Rio, especificamente no Laboratório de Interfaces Físicas Experimentais (LIFE), que é fundamentada no conceito de prática reflexiva definido por Donald Schön (1983). O LIFE tem como característica ser um ambiente dedicado ao desenvolvimento prático-experimental de projetos de Design.

Primeiramente, foi desenvolvida uma pesquisa de ferramentas e metodologias de modelagem 3D virtual e física e seu uso por designers nos meios físico e digital. Foi realizado também um mapeamento dessas ferramentas nos softwares com o objetivo de compreender seu funcionamento e as divergências quando comparadas à modelagem manual. Nessa etapa, selecionamos as operações inspiradas nas técnicas manuais e executamos experimentos de exploração de forma digital, que foram registrados por meio de fotos e vídeos.

Simultaneamente, no Laboratório de Modelos e Protótipos (LAMP), realizamos o mesmo processo, mas dessa vez, nas máquinas correspondentes, como a serra de fita e a calandra. Dessa forma, ao comparar o mesmo método de modelagem no físico e digital, fomos capazes de distinguir as vantagens e desvantagens de cada um.

Em seguida, foram elaboradas análises e reflexões comparando os processos, o que foi registrado no relatório da pesquisa.

### **Desenvolvimento**

### **Modelagem virtual e manual**

A modelagem manual tridimensional de produtos é um processo criativo e técnico fundamental no design e na fabricação de objetos. Ela envolve a transformação de conceitos abstratos em formas tangíveis por meio da manipulação direta de materiais como argila, madeira ou metal. Esse processo permite aos designers explorar a relação entre forma, função e estética de maneira visceral. Além disso, a modelagem manual pode ser mais demorada e restritiva em termos de revisões e ajustes. Apesar dessas dificuldades, a modelagem manual oferece uma série de vantagens cruciais. Ela proporciona uma compreensão íntima das propriedades materiais, permitindo aos designers avaliar a viabilidade técnica e explorar a interação entre forma e função. Ao permitir a experimentação rápida e aprimoramento contínuo no processo de criação, a modelagem manual permite a descoberta de soluções criativas que podem ser incorporadas em produtos finais. Dessa forma, a modelagem manual tridimensional desempenha um papel crucial no desenvolvimento de produtos, promovendo uma abordagem holística que considera tanto a estética quanto a funcionalidade, enquanto impulsiona a inovação e a singularidade nas criações.

Os softwares de modelagem 3D surgem com o objetivo de possibilitar a criação e representação virtual de objetos tridimensionais de forma precisa e flexível. Inicialmente, esses softwares foram desenvolvidos para apoiar campos onde a capacidade de visualizar e manipular objetos em três dimensões era fundamental: indústrias como a de design, arquitetura e engenharia, por exemplo. Com o avanço da tecnologia, os objetivos dos softwares de modelagem 3D foram ampliados para abranger uma variedade de aplicações,

incluindo animação, simulação, visualização científica, medicina, entretenimento, entre outros. Essas ferramentas permitem aos usuários explorar ideias criativas, prototipar conceitos e representar objetos de maneira digital, economizando tempo e recursos em comparação com métodos tradicionais de modelagem física.

No entanto, apesar das amplas vantagens oferecidas por esses softwares, muitos deles apresentam uma curva de aprendizado íngreme devido à complexidade das ferramentas e funcionalidades. Os experimentos realizados para essa pesquisa tiveram como objetivo explorar as vantagens das modelagens virtual e manual. Por meio da atividade prática, demonstramos que a modelagem digital não surge como substituição da modelagem manual, mas com um papel de complementação. A abordagem se concentra em mostrar que ambas as técnicas podem coexistir de maneira sinérgica, aproveitando as vantagens de cada método. O estudo busca destacar que as habilidades adquiridas em ambas as formas de modelar, como a compreensão das propriedades físicas dos materiais e a sensibilidade tátil podem enriquecer a modelagem virtual, enquanto esta última proporciona um meio eficaz de prototipagem rápida e simulação que pode ser difícil de alcançar no ambiente manual. Dessa forma, a pesquisa busca explicar que a modelagem manual e virtual não são opostas, mas contribuem mutuamente para um melhor processo de criação.

Além de seu valor expressivo, a produção manual, defendida por Anni Albers e outros pensadores da Bauhaus, desempenha um papel muito importante na compreensão do comportamento dos materiais. Através da manipulação direta, existe uma mais fácil compreensão de como os materiais respondem às diferentes pressões, temperaturas e gestos. Essa interação mais íntima proporciona uma educação sensorial que é dificilmente replicada apenas através da modelagem virtual. O contato físico com os materiais permite identificar suas características, como rigidez, flexibilidade, textura e maleabilidade, influenciando assim na escolha da ferramenta que seria utilizada para manipular cada um. Ao entender as propriedades materiais por meio da tato, os designers podem explorar soluções criativas que consideram não apenas a estética, mas também as propriedades de cada material. Essa abordagem enriquece a capacidade dos designers de traduzir suas visões criativas em obras tangíveis que respeitam e exploram as características intrínsecas dos materiais escolhidos.

#### **Experimento: Tradução das ferramentas no físico e digital**

Buscando identificar as características positivas e negativas do uso das ferramentas no meio digital, e no meio físico, escolhemos alguns processos de manipulação de formas entre os modificadores e ferramentas do software e as máquinas encontradas no Laboratório de Modelos e Protótipos (LAMP).

### **1) Sculpt Mode e modelagem em Clay**

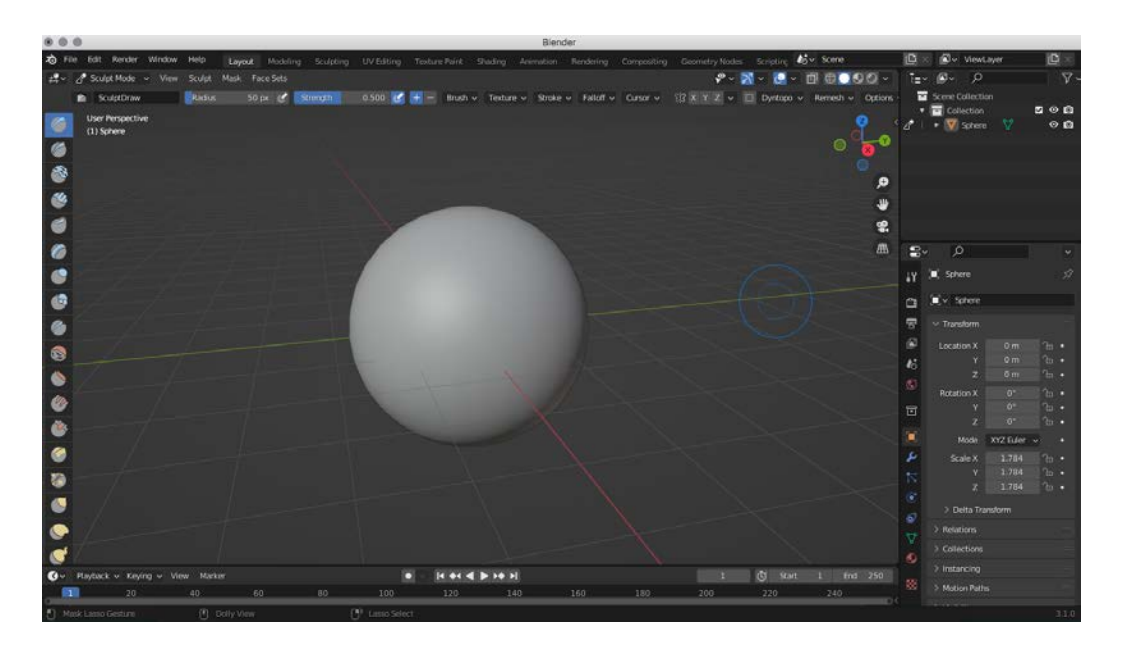

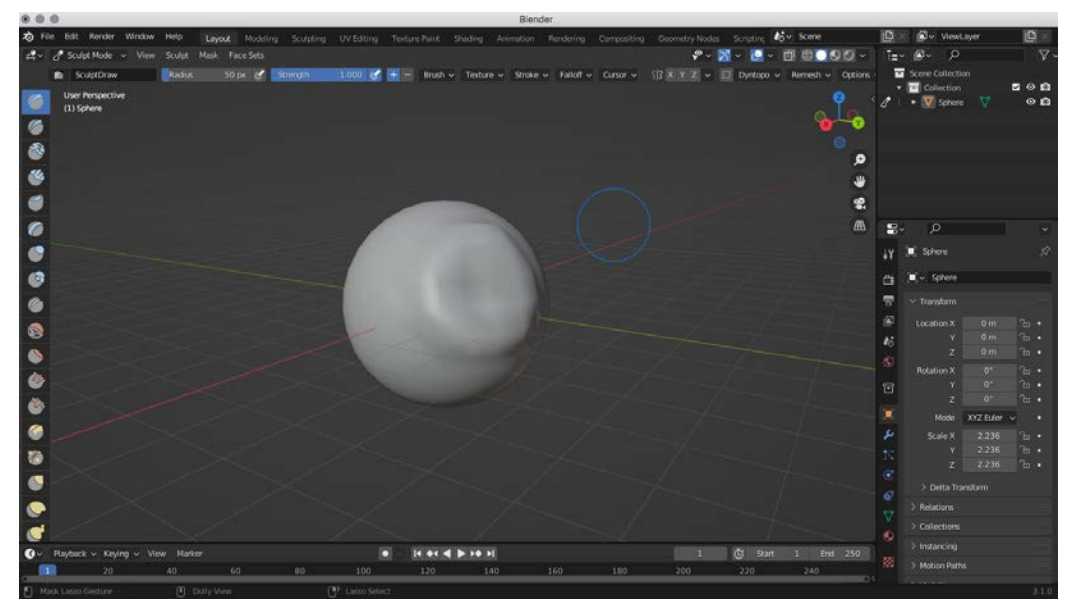

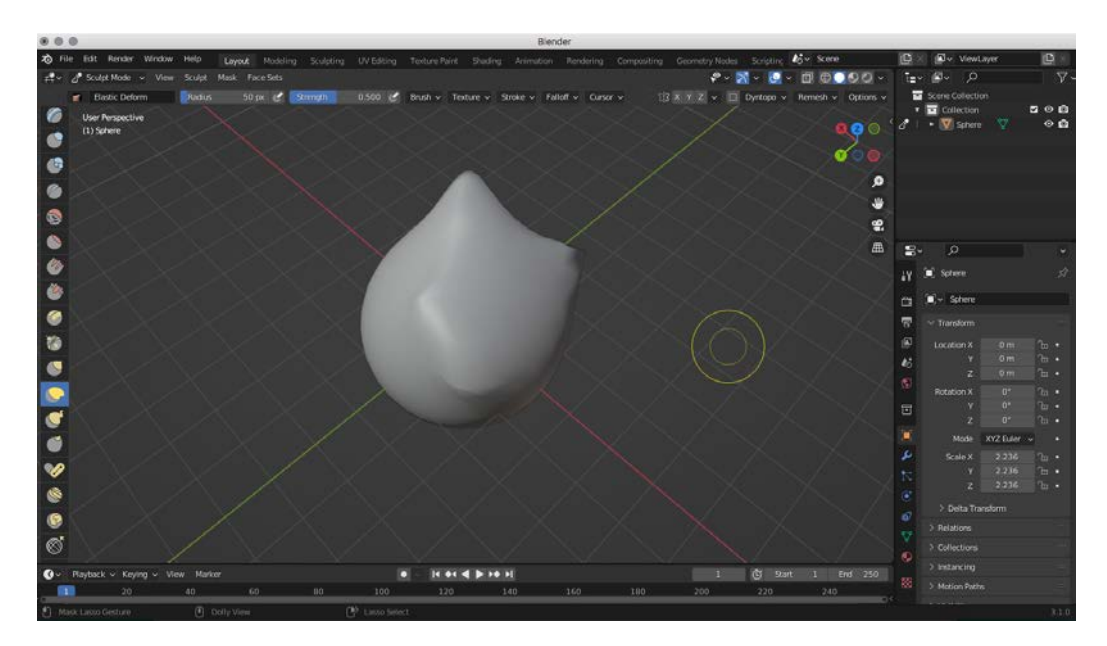

# **Resultados**

## **Comparação 1**

Escolhemos comparar a técnica de modelagem manual em clay com o Sculpt Mode do Blender. Trabalhar com a argila com as mãos permitiu a exploração da transformação tátil do material.Embora o Sculpt Mode do Blender tenha suas vantagens, a abordagem manual me proporcionou uma sensação de conexão direta com o material. , como a capacidade de desfazer ações e experimentar variações de forma conveniente. A modelagem manual em clay ofereceu uma experiência mais imersiva e sensorial. Foi possível apreciar a textura e a maleabilidade da argila, além de desenvolver habilidades de observação (tamanho e forma) e manipulação física do material.

# **Experimento 2**

Nessa experiência de modelagem, foram comparadas a modelagem manual em poliuretano (usando um torno) e o uso da ferramenta Spin no Blender. Ambas as experiências tiveram vantagem para a criação de formas tridimensionais, mesmo com princípios distintos. A modelagem manual no torno proporcionou uma sensação tátil e controle direto sobre o material, permitindo que eu esculpisse formas precisas. Por outro lado, o uso da ferramenta Spin no Blender ofereceu flexibilidade e edição fácil, permitindo que eu criasse objetos girando-os em torno de um eixo. Ambas as abordagens contribuíram para o desenvolvimento de habilidades de modelagem e ofereceram perspectivas únicas para a criação de formas. Cada método trouxe benefícios distintos, proporcionando uma experiência enriquecedora no processo de modelagem tridimensional.

**Exp.3 -** Ao comparar o corte de uma placa de MDF na serra de fita com o uso da ferramenta Knife no Blender, surpreendentemente, descobri que a experiência no Blender foi mais vantajosa e rápida. Ao cortar a placa de MDF na serra de fita, precisei lidar com o material físico, ajustar a posição e a pressão da lâmina, além de tomar cuidado para obter cortes precisos. Por outro lado, ao utilizar a ferramenta Knife no Blender, pude realizar cortes virtuais com facilidade, sem preocupações com materiais físicos ou possíveis erros irreversíveis. A velocidade e a precisão oferecidas pelo Blender permitiram-me criar cortes complexos e detalhados de forma rápida e eficiente. Essa abordagem digital proporcionou uma experiência mais conveniente e flexível, tornando o processo de modelagem mais ágil e eficaz. Embora a serra de fita tenha suas vantagens em certos contextos, a ferramenta Knife no Blender superou minhas expectativas, oferecendo uma solução mais vantajosa para cortes detalhados e precisos.

**Exp.4 -** Pude comparar também, o processo de lixar o poliuretano manualmente com uma lixa e o uso da ferramenta Shade Smooth no Blender. Achei que ambas as abordagens foram extremamente eficazes. Ao lixar o poliuretano manualmente, pude sentir a textura do material e ter um controle direto sobre o nivelamento e suavização da superfície. A lixa me permitiu ajustar os detalhes e obter um acabamento refinado de acordo com minhas preferências. Por outro lado, ao utilizar a ferramenta Shade Smooth no Blender, pude criar uma aparência suave e polida em modelos digitais. Essa ferramenta ajustou automaticamente as normais das

superfícies, proporcionando um visual suavizado e eliminando as arestas visíveis. Ambas as abordagens foram eficazes em alcançar resultados desejados.

**Exp.5 -** Por último, comparei a deformação de uma placa de metal na calandra com o uso do modificador Simple Deform (Bend) no Blender. Foi interessante perceber que obtive um resultado mais preciso e controlado no software. O modificador permitiu que eu aplicasse uma deformação curva precisa na placa de metal, ajustando os parâmetros conforme necessário. A visualização em tempo real e a possibilidade de fazer ajustes rápidos foram vantagens significativas do Blender. No entanto, ao usar a calandra manualmente, pude ter uma noção mais tangível e intuitiva da deformação da placa. Foi possível sentir a resistência do metal e ter uma melhor compreensão da física envolvida na deformação. Embora a precisão e a praticidade do Blender fossem notáveis, a experiência manual proporcionou uma conexão mais direta com o material e um entendimento mais aprofundado da deformação física. Ambas as abordagens tiveram seus pontos fortes, demonstrando que tanto o uso do software quanto o trabalho manual podem ser eficazes na obtenção de resultados desejados na modelagem de deformações.

### **Abordagem híbrida iniciação à modelagem virtual em Softwares 3D**

**Compreensão dos princípios de modelagem:** A modelagem manual permite aos iniciantes explorar os conceitos fundamentais de forma, volume e proporção. Ao trabalhar com argila ou outros materiais, eles podem experimentar a criação de formas tridimensionais e desenvolver um entendimento intuitivo dos elementos básicos da modelagem.

**Desenvolvimento de habilidades técnicas:** As técnicas de modelagem manual ajudam a desenvolver habilidades manuais e visuais necessárias para a modelagem 3D. Os iniciantes aprendem a observar e representar formas tridimensionais, a manipular e moldar o material, e a compreender as relações espaciais. Essas habilidades são transferíveis para a modelagem digital, ajudando-os a se familiarizar com as ferramentas e aprimorar sua técnica.

**Exploração da criatividade:** Os iniciantes têm a liberdade de explorar sua criatividade sem as restrições e complexidades do software. Eles podem experimentar e iterar com rapidez, testar ideias e encontrar soluções visuais. Isso estimula a imaginação e encoraja a expressão artística, que pode ser aplicada posteriormente na modelagem virtual.

**Complemento à modelagem digital:** Em conjunto com a modelagem digital, cria-se uma abordagem híbrida. Os iniciantes podem começar com a modelagem manual para esboçar ideias e conceitos, e em seguida, transferir essas formas para o ambiente digital para refinar e detalhar. Essa abordagem combinada permite maior flexibilidade e eficiência no processo criativo.

**Conexão com a história e a prática artística:** Ao explorar a modelagem manual, os iniciantes podem se conectar com a história da escultura e o refinamento das técnicas ao

longo dos anos. Essa conexão com a tradição artística pode fornecer uma base sólida e inspiradora para a modelagem 3D.

### **Começar pelo abstrato**

A modelagem de formas abstratas pode ser mais benéfica para a experimentação livre das ferramentas do software Blender, especialmente para iniciantes, em comparação com a criação de objetos específicos com um objetivo definido. Ao criar formas abstratas, os iniciantes têm a liberdade de explorar as funcionalidades e recursos do software de modelagem 3D de maneira mais flexível e criativa.

Quando modeladas, as formas abstratas permitem que os iniciantes se familiarizem com as ferramentas de modelagem, manipulação de vértices, arestas e faces, aplicação de texturas e materiais, iluminação e renderização, sem a pressão de atingir um resultado específico ou alcançar a perfeição em uma forma predefinida. Isso encoraja a experimentação, o aprendizado prático e o desenvolvimento de habilidades técnicas.

Além disso, a modelagem de formas abstratas estimula a expressão artística individual e a exploração de ideias e conceitos visuais. Os iniciantes podem se concentrar na exploração de diferentes combinações de formas, proporções, linhas e texturas, desenvolvendo sua sensibilidade estética e criando um estilo pessoal único. Esse tipo de modelagem também oferece a oportunidade de enfrentar desafios técnicos e solucionar problemas de maneira criativa, desenvolvendo habilidades de resolução de problemas e pensamento crítico.

# **Referências**

LARROSA, Jorge. **Notas sobre a experiência e o saber de experiência.** Universidade de Barcelona, Espanha. Disponível em:

<https://www.scielo.br/j/rbedu/a/Ycc5QDzZKcYVspCNspZVDxC/?format=pdf&lang=pt>. Acesso em: 3 jul. 2023.

**Understanding Sculpture**. Disponível em: <https://youtu.be/5gbSPQawyf0>.

SCHÖN, Donald. **The Reflective Practitioner:** How Professionals Think in Action. New York: Basic Books, 1983.

SPINDOLA, Rita de Cássia. **Modelagem e Tecnologia - Estudo de caso da transição da manual para digital.** Disponível em:

<https://repositorio.animaeducacao.com.br/bitstream/ANIMA/20731/1/TCC%20Rita.%20Ori en.%20Josileni.pdf>. Acesso em: 31 maio. 2023.

*Departamento de Artes e Design*